## **What Color Are Your Skittles? Grades 5-6**

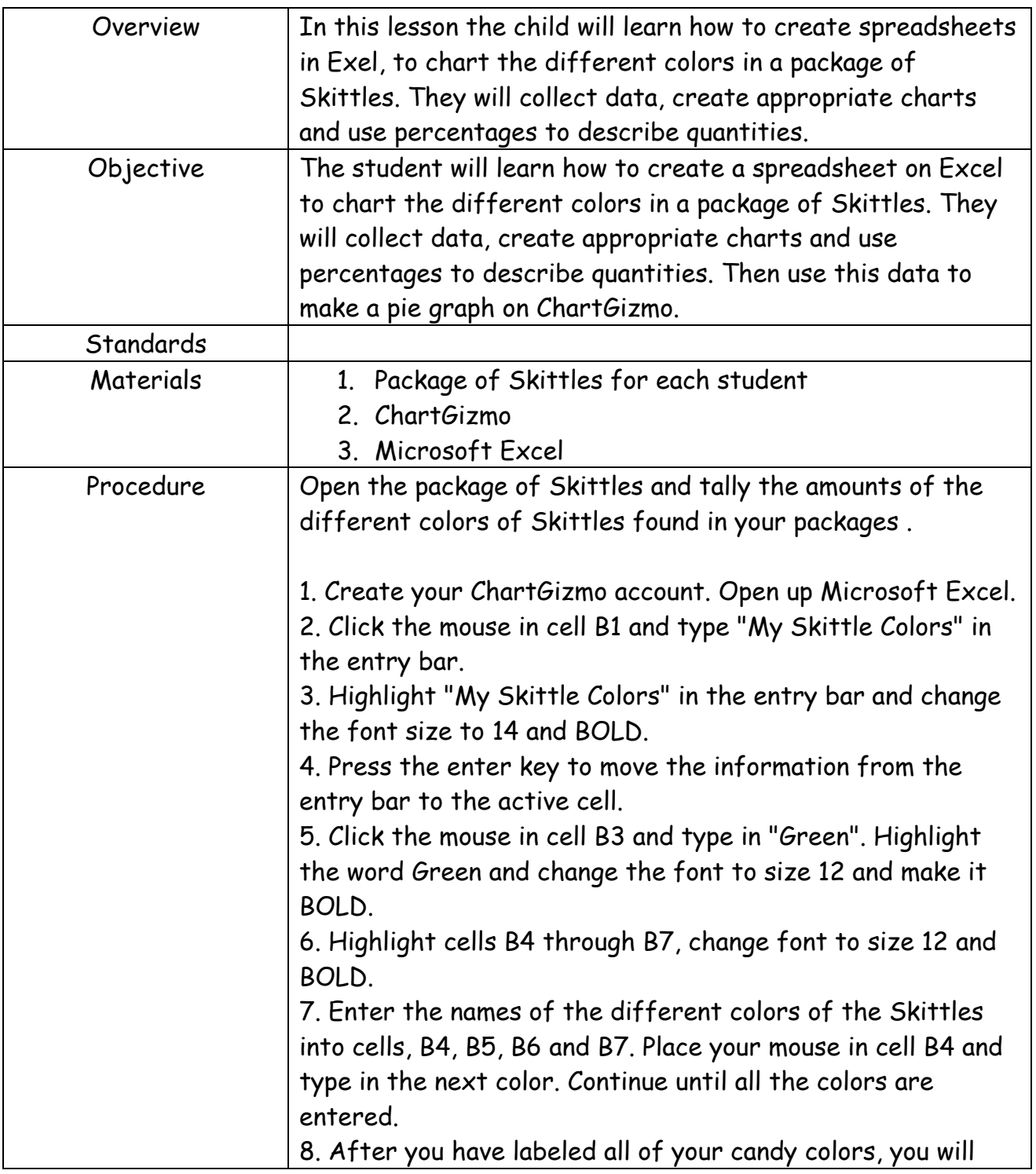

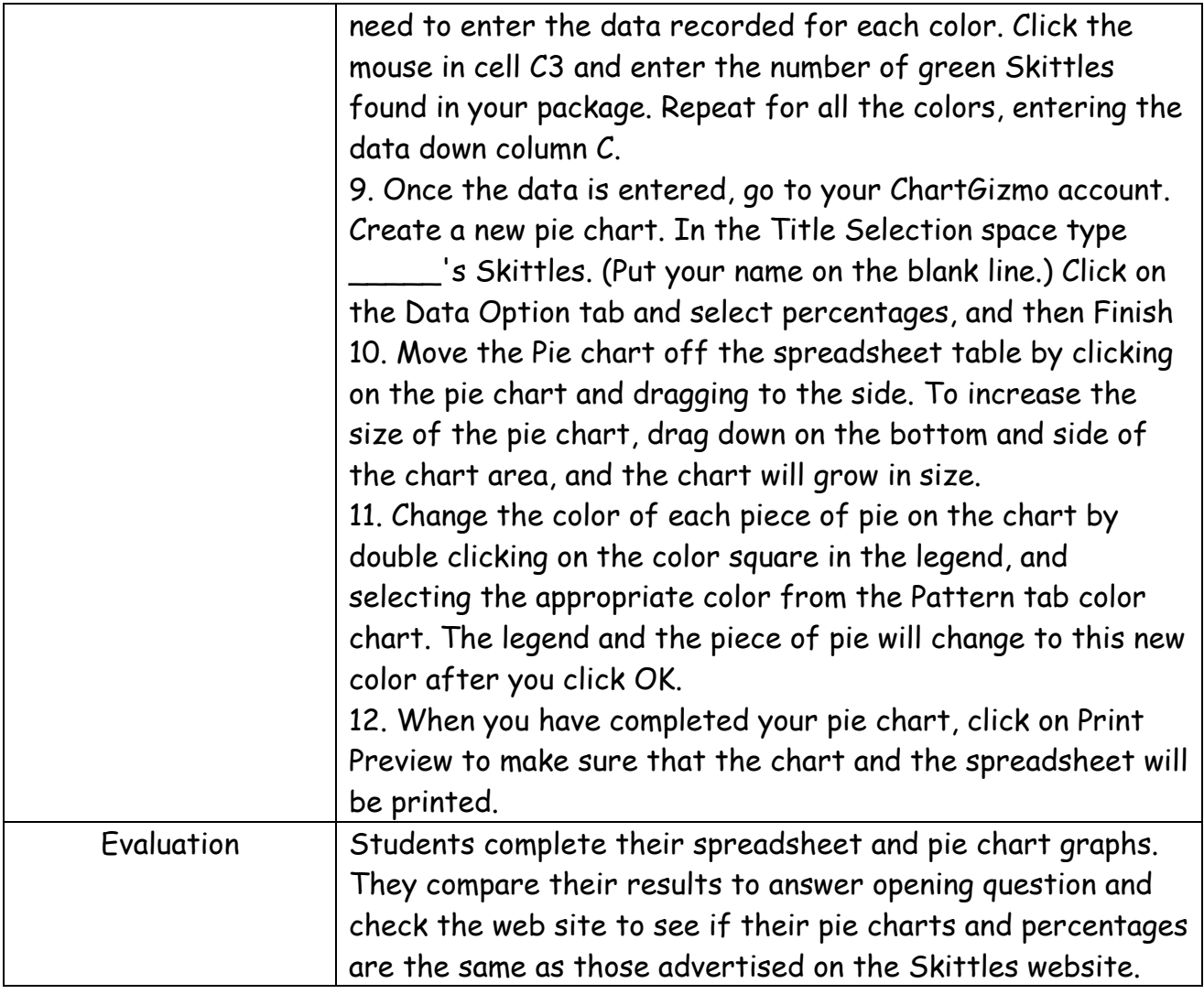